## ET200

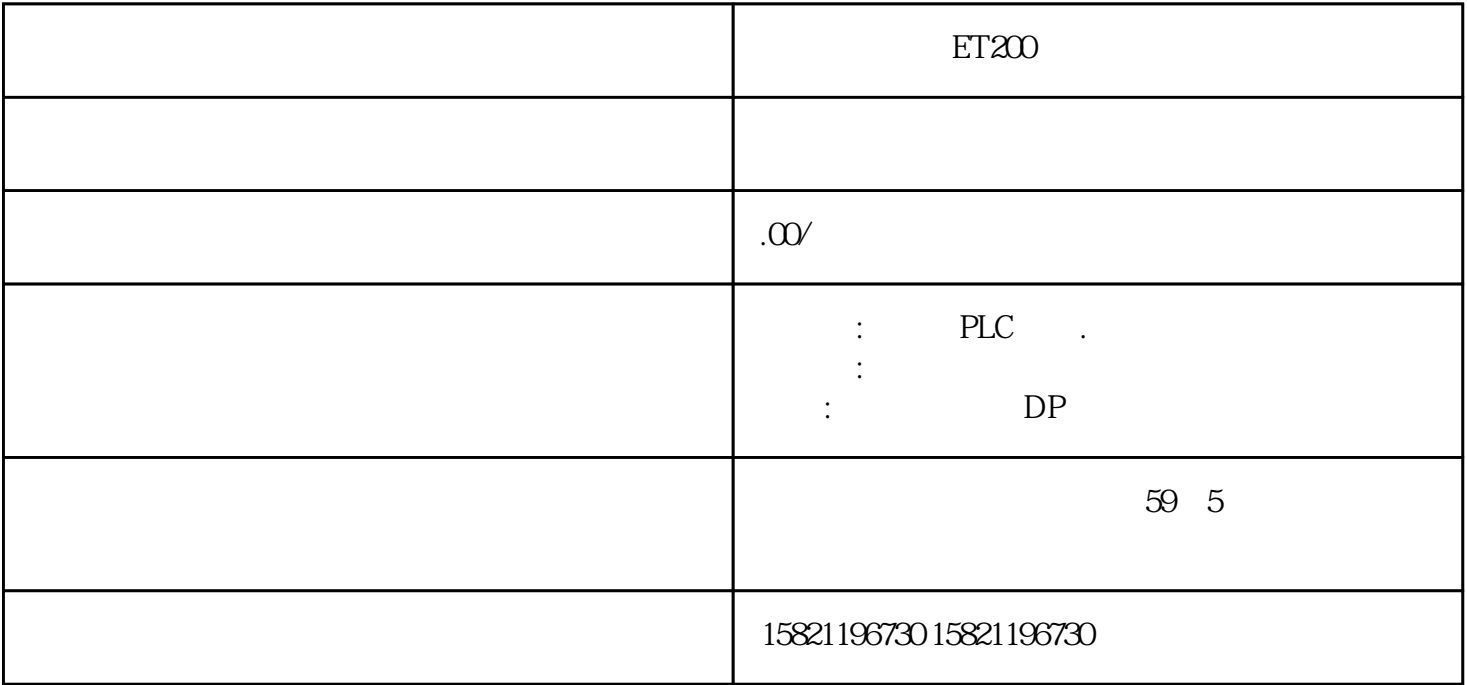

PLC S7-200S7-300 S7-400 S7-1200

GFC 6SNS120V10 V60

V80<br>PLC S7-200S7-300 S7-400 S7-1200

 $6FC$   $65NS120V10V60V80$  1LA7 1LG4 1LA9 1LE1

)西门子保内全新原装产品'质保一年。一年内因产品质量问题免费更换新产品;不收取任何费。实体

 $1LGO 1LEO 11LAB 1LA4 1PQ8 1PH 1PM 1FT 1FK 1FS$ 

S120 6SL3130-7TE23-6AA3

PPU MCP

PPU161.3/PPU151.3 8 PPU160.3/PPU150.3 10 MCP 需要 6 个,垂直版 MCP 需要 8 个)将 PPU 和 MCP 固定在电柜中。您可在 PPU

 $MCP$  21mm

PPU MCP mm

 $1.2$ 

EN 60529 IP54 NEMA 12

 $1.21$ 

 $1.22$ 

 $4\degree$  (358)"

 $SINAMICS V7O$  FSA  $SINAMICS V70$  / FSB

 $SINAMICS V 70$  / FSC

 $SINAMICS V70$  FSD

 $1.23$ 

EMC

 $\cdot$  SINAMICS V70 FSA/FSB/FSC C2  $C3$  EN 55011 A

FSA/FSB/FSC /A2 FSD

 $1\,\mathrm{m}$ PLC / 840D sl 2 PROFINET X150 P1 P2 PROFINET IO 840D sl 2 PROFIBUS X126 X136 S7-300 PROFIBUS I/O PP72/48 ET200M ET200S ET200Pro…… X126 PROFIBUS DP 接口X136:PROFIBUS DP/MPI 接口(PLC 硬件组态中可将其配置为 DP 接口;也可配置为 MPI,连接MPI 设备,如:B-MPI 带显示屏的手持单元)注意: 不能连接 IM-300 接口模块,如 IM361

 $\cdot$   $\cdot$  EMC

 $PLC$ 

 $\cdot$  380 V  $\cdot$  EMC

· 在住宅环境中,需要采取必要措施抑制该产品可能产生的电磁干扰。

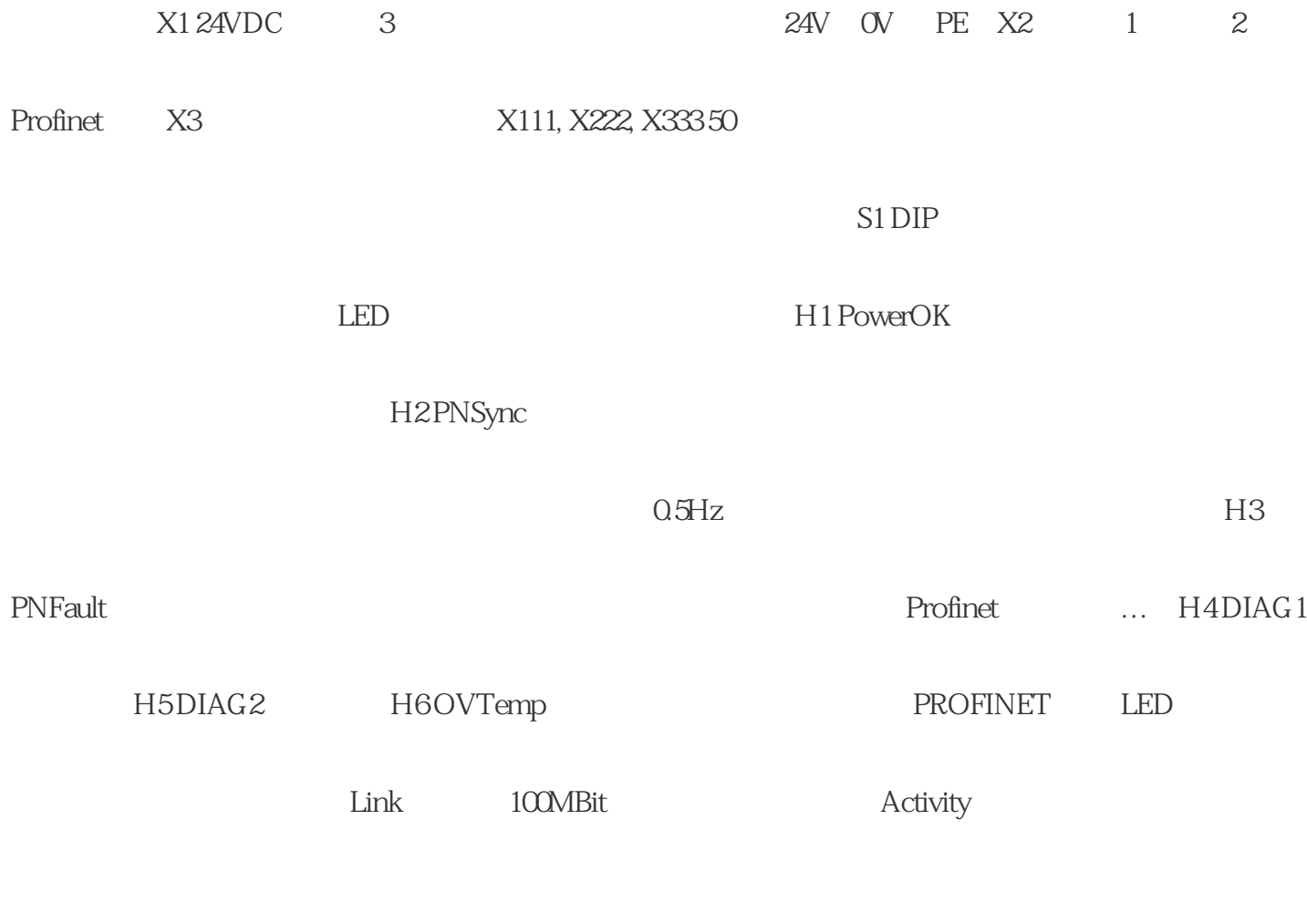

 $G$ 

 $G17$ , and  $G18$ 

 $\begin{array}{c} u \\ \cdots \end{array}$ 

## $NC$  12340"  $\blacksquare$

## $F$ C5398-5DP10-0RA8, 12/2018 16112.3

 $\frac{1}{2}$  $3.3$ 

 $R27 \qquad R$ 

 $10\,$   $4$  $5.$ 

 $6.6$